## SAP ABAP table PRUAVP 2 {Page 2 for AVN reports (information about natural person)}

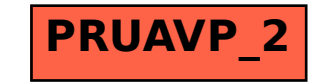